Муниципальное казенное общеобразовательное учреждение Мокроусовская средняя общеобразовательная школа №1 имени генерал-майора Г.Ф.Тарасова

СОГЛАСОВАНО Заместитель директора по ВР // /Л.А.Погадаева/ «30» августа 2022 г.

УТВЕРЖДАЮ Директор МКОУ МСОШ №1 имени генерал-майора Г.Ф. Тарасова 11 соці м/ Н.А.Телегина/ от «30» августа 2022 г.

# РАБОЧАЯ ПРОГРАММА курса внеурочной деятельности

## «ЗD печать и промышленный дизайн»

Составители: Протопопова В.М., учитель информатики

с. Мокроусово 2022 - 2023 учебный год

# **ПАСПОРТ ПРОГРАММЫ**

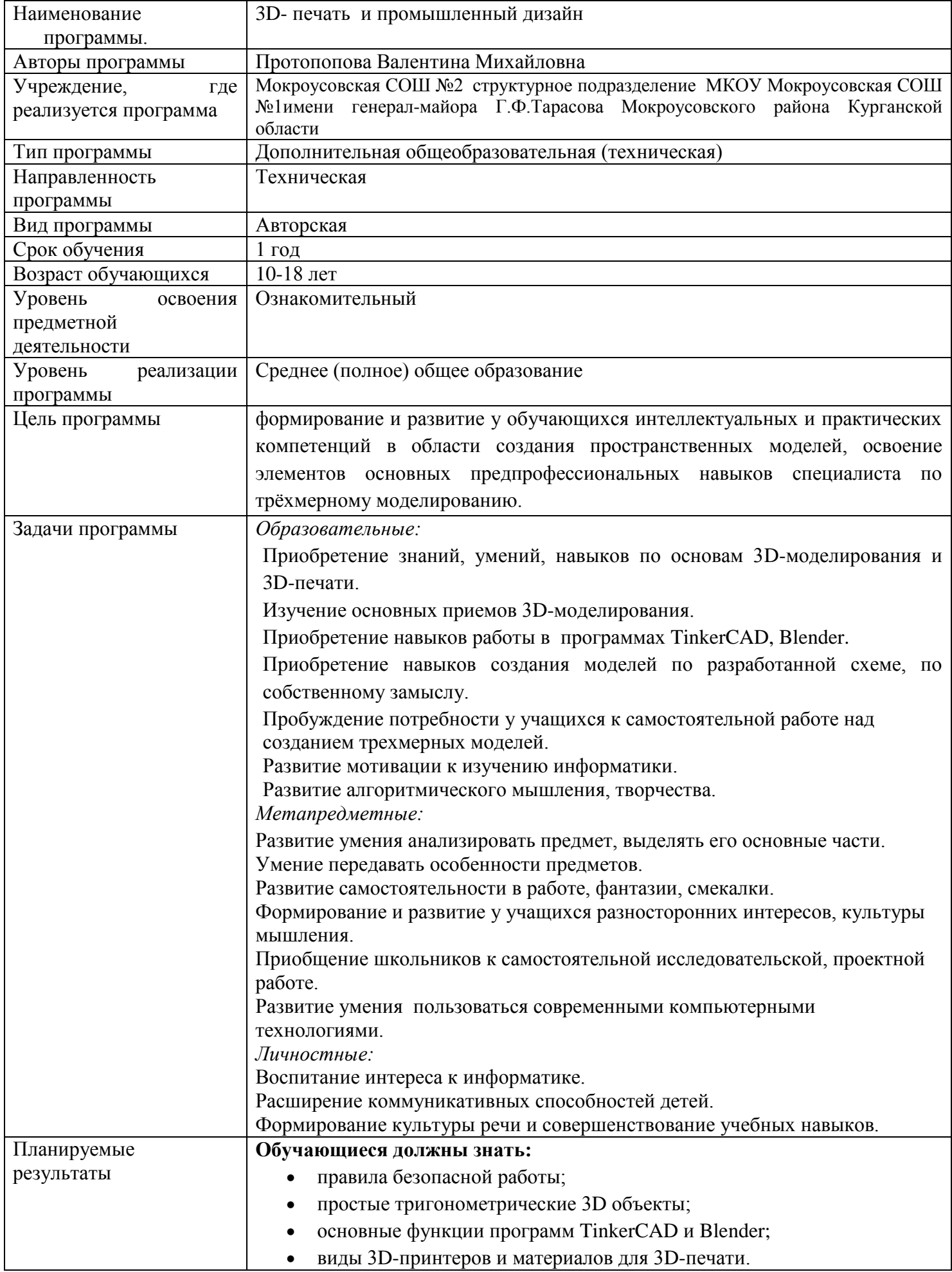

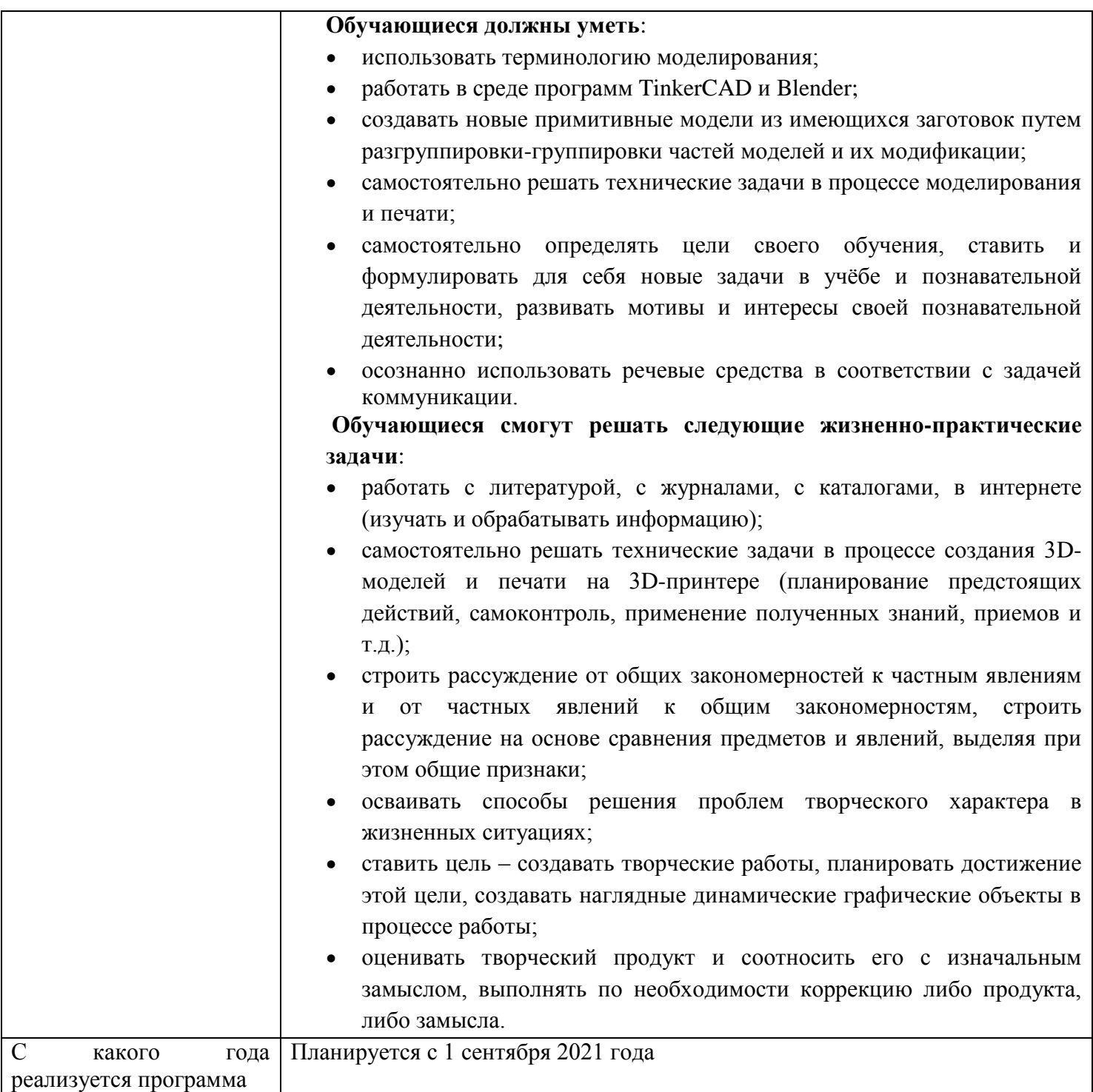

#### **ПОЯСНИТЕЛЬНАЯ ЗАПИСКА**

#### **Направленность программы:**

«3D- печать и промышленный дизайн» по содержанию является научно-технической, по функциональному предназначению — учебно-познавательной; по форме организации ориентированной, групповой, по времени реализации — краткосрочной, по уровню освоения – общеразвивающей. Программа модифицированная разработана с учетом нормативных документов:

- Федерального закона **от 29.12.2012 г. № 273-ФЗ** «Об образовании в Российской Федерации»;

- Письма Министерства образования Российской Федерации **от 18.06.2003 г.** 

**№28-02-484/16** «Требования к содержанию и оформлению образовательных программ дополнительного образования детей»;

- Письма Министерства образования и науки Российской Федерации

**от 11.12.2006 №06-1844** « [Примерные требования к программам дополнительного образования](http://www.edu.murmansk.ru/www/to_teacher/subject/dop_obr/norm_doc_prog/treb_progr1.rar) детей»; -Санитарно-эпидемиологических правил и нормативов СанПиН **2.4.4.3172-14** «Санитарноэпидемиологические требования к устройству, содержанию и организации режима работы образовательных организаций дополнительного образования детей»

(утвержденные постановлением Главного государственного санитарного врача РФ от **04.07.2014 № 41**);

#### **Новизна программы.**

Развитие технологии 3D-печати в ближайшее время изменит существующий уклад товарного производства. В настоящее время уже воплощен ряд удачных бизнес-проектов, основанных на технологии трехмерного прототипирования. Сферы такого бизнеса разнообразны. Мы предлагаем с начальной школы формировать у детей представления, связанные с 3D-моделированием и 3D-печатью Рабочая программа внеурочной деятельности общеинтелектуальной направленности «3D-моделирование и печать» представляет собой начальный курс по компьютерной 3D-графике, дающий представление о базовых понятиях 3D-моделирования в специализированных для этих целей программах, а так же дает обучающимся возможность распечатать созданные модели на 3D-принтере.

**Актуальность программы** обусловлена тем, что мировая и отечественная экономика входят в новый технологический уровень, который требует иного качества подготовки инженеров. В то же время нехватка инженерных кадров в настоящее время в России является серьезным ограничением для развития страны. Решающее значение в работе инженера-конструктора или проектировщика имеет способность к пространственному воображению. Пространственное воображение необходимо для чтения чертежей, когда из плоских проекций требуется вообразить пространственное тело со всеми особенностями его устройства и формы. Как и любая способность, пространственное воображение может быть улучшено человеком при помощи практических занятий. Как показывает практика, не все люди могут развить пространственное воображение до необходимой конструктору степени, поэтому освоение 3Dмоделирования в школе призвано способствовать приобретению соответствующих навыков.

**Педагогическая целесообразность** внедрения данной программы обусловлена развитием познавательной активности учащихся; творческого и операционного мышления; повышению интереса к информатике, а самое главное, профориентации в мире профессий, связанных с использованием знаний этой науки.

Занятия проводятся в кабинете информатики. Основными принципами обучения являются доступность и результативность. Широко используется работа по методу проекта. Для реализации программы в кабинете имеются персональные компьютеры, мультимедийный проектор, 3D-принтер XYZ Printing. Текущий контроль уровня усвоения материала осуществляется по результатам выполнения учащимися практических заданий на каждом уроке. В конце курса каждый учащийся выполняет индивидуальный проект в качестве зачетной работы. На последнем занятии проводится защита проектов, на которой учащиеся представляют свои работы и обсуждают их, и итоговый тест.

**Отличительные особенности** данной образовательной программы от уже существующих в этой области заключаются в том, что она направлена на развитие технического творчества. Специфика предполагаемой деятельности детей обусловлена проектной деятельностью. В структуру программы входят 3 образовательных блока*:* теория, практика и реализация проекта. Все образовательные блоки предусматривают не только усвоение теоретических знаний, но и формирование деятельностнопрактического опыта. Практические задания способствуют развитию у детей творческих способностей, умения создавать авторские модели

## **Особенности организации учебного процесса.**

Занятия по данной программе состоят из теоретической и практической частей, причем большее количество времени занимает практическая часть. Форму занятий можно определить как проектную деятельность детей. Неотъемлемой частью уроков является исследование, проводимое под руководством педагога и предусматривающее пошаговое выполнение инструкций, в результате которого дети строят модель, используемую для получения и обработки данных. Однако педагог не должен быть лидером, а выполнять роль наставника.

#### **Режим занятий:**

Занятия по программе «3D- печать и промышленный дизайн» проводятся один раз в неделю, два академических часа подряд с динамической паузой 10 минут в кабинете информатики. Количество детей в группе 10-12 человек. Специального отбора не проводится.

## **ЦЕЛЬ И ЗАДАЧИ ПРОГРАММЫ.**

**Цель программы:** формирование и развитие у обучающихся интеллектуальных и практических компетенций в области создания пространственных моделей, освоение элементов основных предпрофессиональных навыков специалиста по трёхмерному моделированию.

## **Задачи программы:**

*Образовательные:*

- Приобретение знаний, умений, навыков по основам 3D-моделирования и 3D-печати.
- Изучение основных приемов 3D-моделирования.
- $\checkmark$  Приобретение навыков работы в программах TinkerCAD, Blender.
- Приобретение навыков создания моделей по разработанной схеме, по собственному замыслу.
- Пробуждение потребности у учащихся к самостоятельной работе над созданием трехмерных моделей.
- Развитие мотивации к изучению информатики.
- Развитие алгоритмического мышления, творчества.

*Метапредметные:*

- Развитие умения анализировать предмет, выделять его основные части.
- Умение передавать особенности предметов.
- Развитие самостоятельности в работе, фантазии, смекалки.
- Формирование и развитие у учащихся разносторонних интересов, культуры мышления.
- Приобщение школьников к самостоятельной исследовательской, проектной работе.
- Развитие умения пользоваться современными компьютерными технологиями.

*Личностные:*

- Воспитание интереса к информатике.
- Расширение коммуникативных способностей детей.
- Формирование культуры речи и совершенствование учебных навыков.

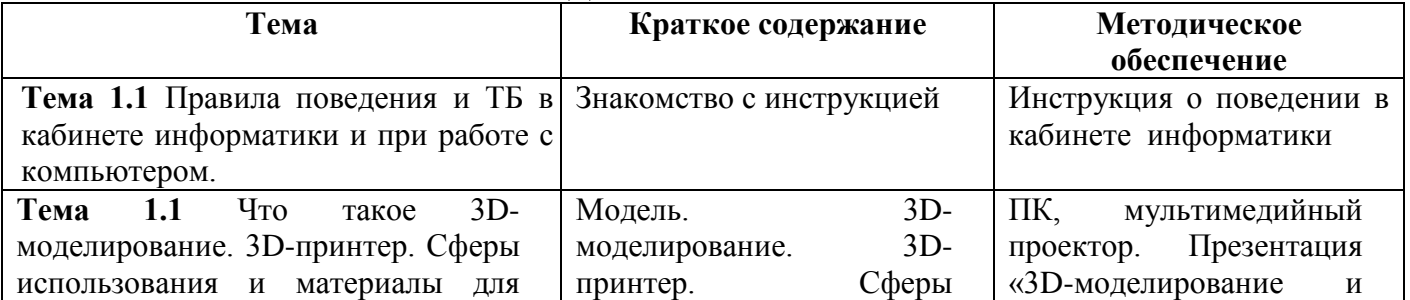

## **СОДЕРЖАНИЕ ПРОГРАМЫ.**

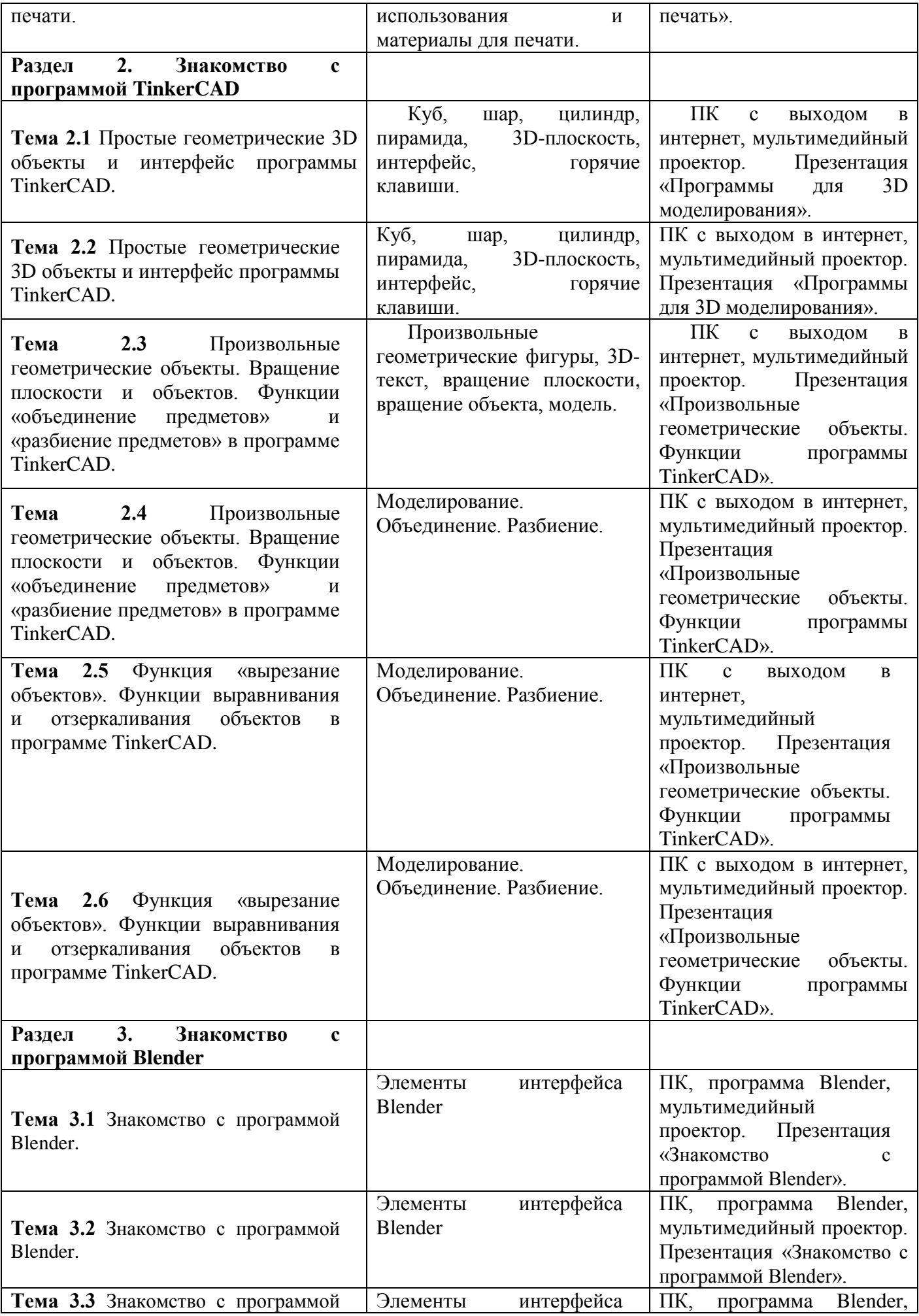

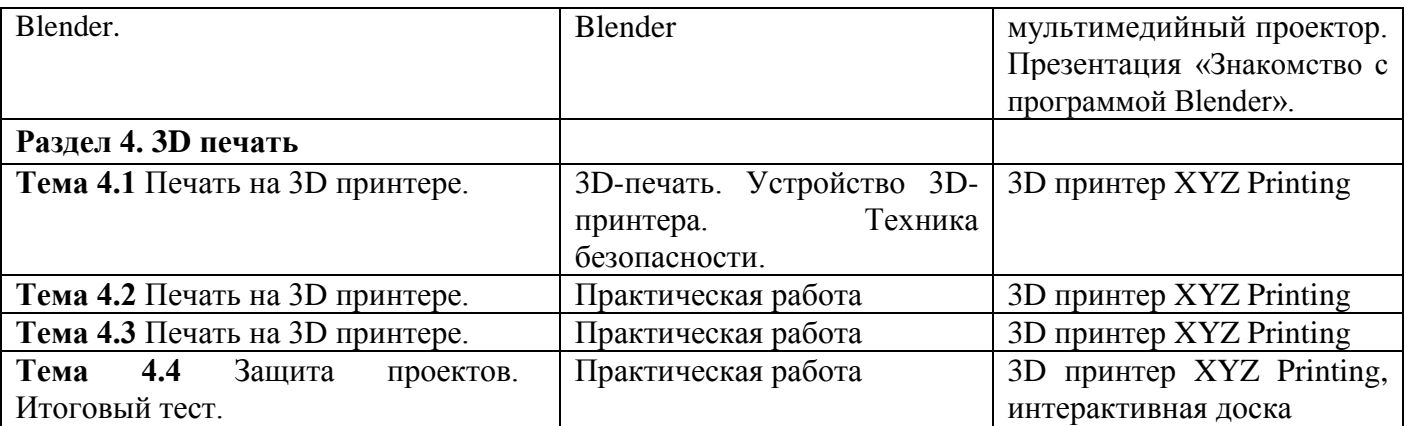

# **ПЛАНИРУЕМЫЕ РЕЗУЛЬТАТЫ.**

## **Обучающиеся должны знать:**

- правила безопасной работы;
- простые тригонометрические 3D объекты;
- основные функции программ TinkerCAD и Blender;
- виды 3D-принтеров и материалов для 3D-печати.

## **Обучающиеся должны уметь**:

- использовать терминологию моделирования;
- работать в среде программ TinkerCAD и Blender;
- создавать новые примитивные модели из имеющихся заготовок путем разгруппировкигруппировки частей моделей и их модификации;
- самостоятельно решать технические задачи в процессе моделирования и печати;
- самостоятельно определять цели своего обучения, ставить и формулировать для себя новые задачи в учёбе и познавательной деятельности, развивать мотивы и интересы своей познавательной деятельности;
- осознанно использовать речевые средства в соответствии с задачей коммуникации

## **Обучающиеся смогут решать следующие жизненно-практические задачи**:

- работать с литературой, с журналами, с каталогами, в интернете (изучать и обрабатывать информацию);
- самостоятельно решать технические задачи в процессе создания 3D-моделей и печати на 3Dпринтере (планирование предстоящих действий, самоконтроль, применение полученных знаний, приемов и т.д.);
- строить рассуждение от общих закономерностей к частным явлениям и от частных явлений к общим закономерностям, строить рассуждение на основе сравнения предметов и явлений, выделяя при этом общие признаки;
- осваивать способы решения проблем творческого характера в жизненных ситуациях;
- ставить цель создавать творческие работы, планировать достижение этой цели, создавать наглядные динамические графические объекты в процессе работы;
- оценивать творческий продукт и соотносить его с изначальным замыслом, выполнять по необходимости коррекцию либо продукта, либо замысла.

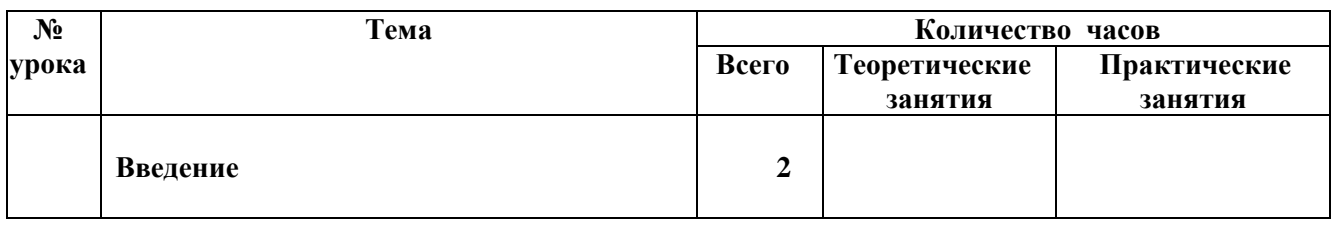

# **УЧЕБНО-ТЕМАТИЧЕСКИЙ ПЛАН**

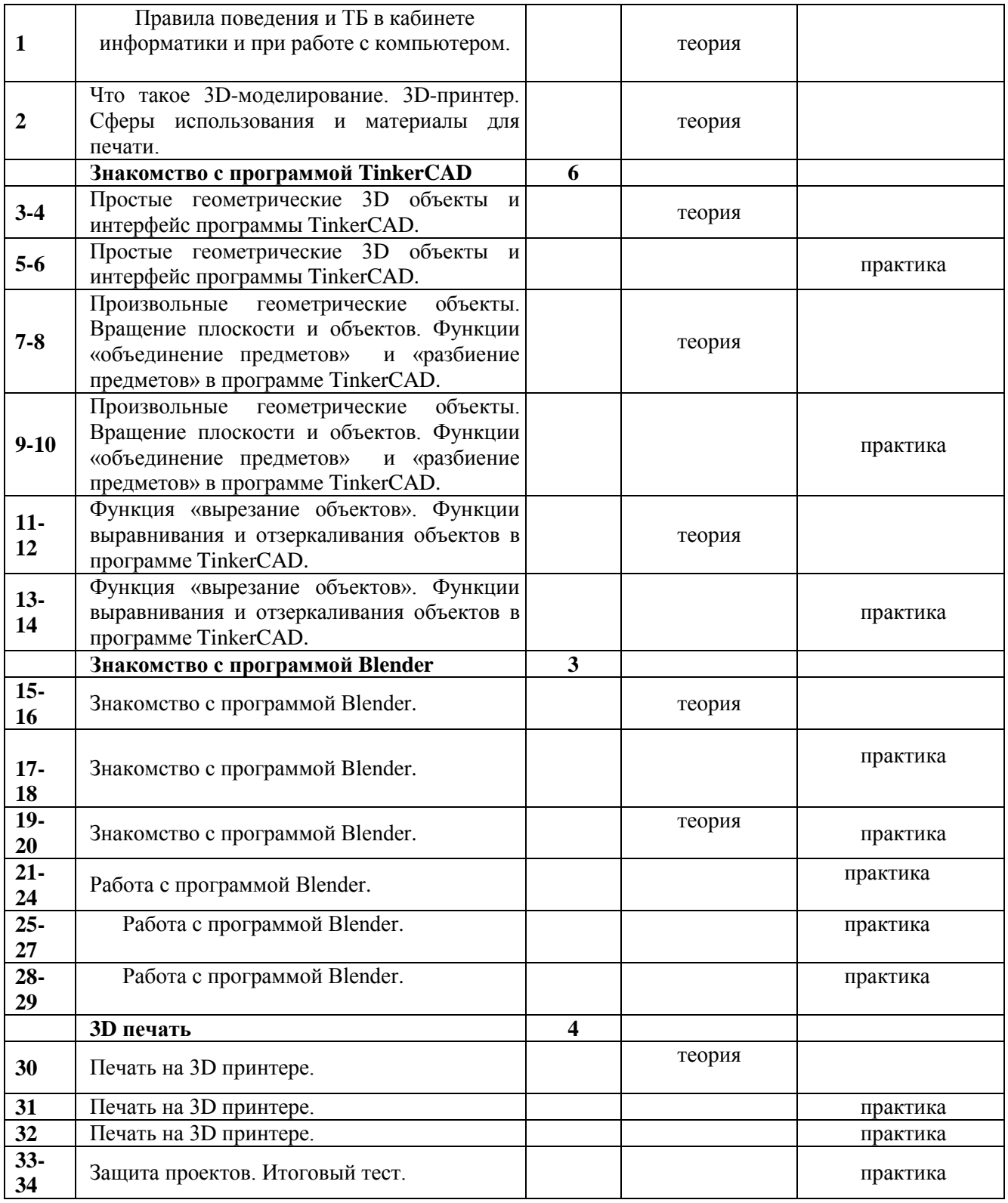

# **7. КАЛЕНДАРНЫЙ УЧЕБНЫЙ ГРАФИК.**

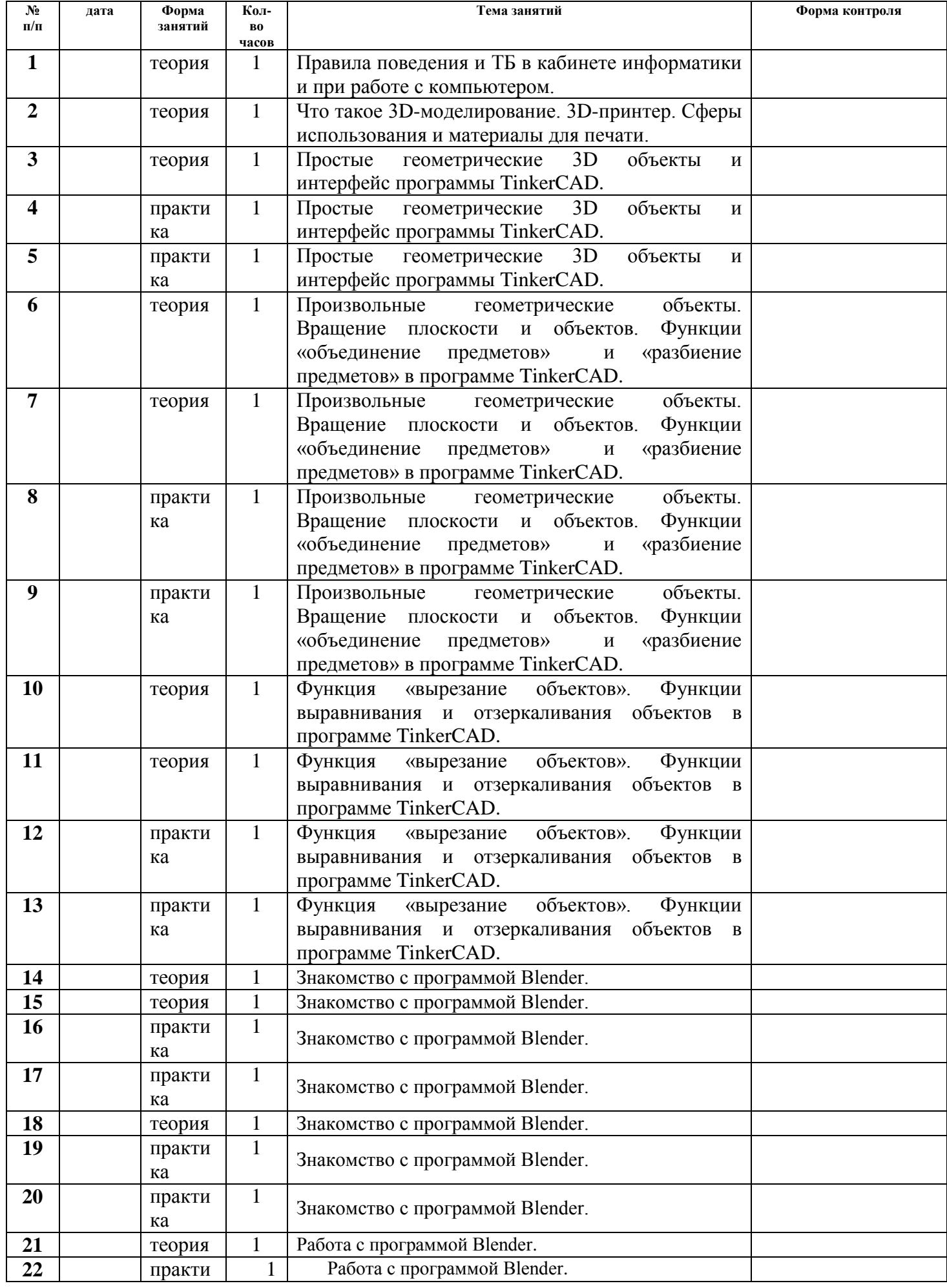

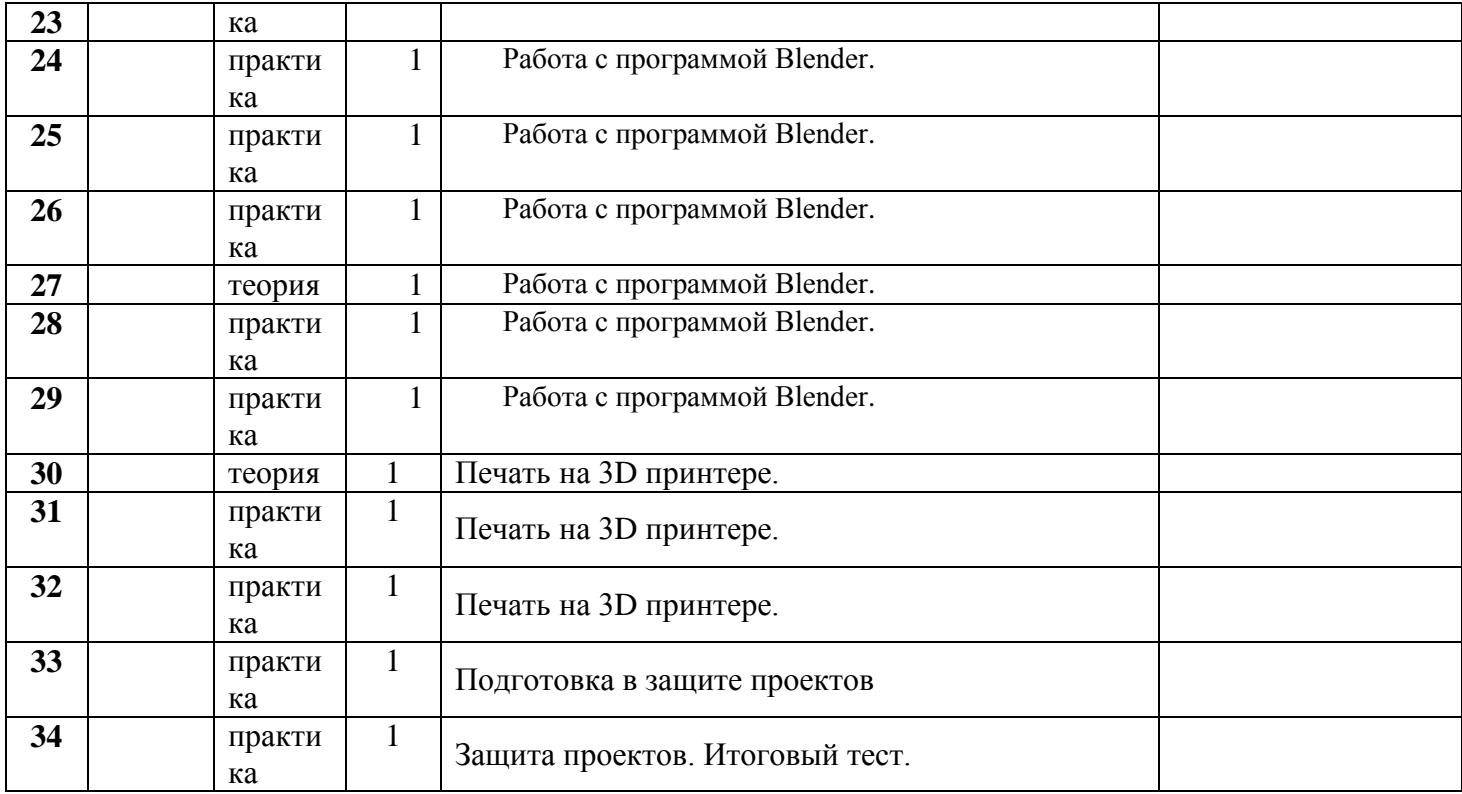

## **ОЦЕНОЧНЫЕ МАТЕРИАЛЫ**

Текущий контроль уровня усвоения материала осуществляется по результатам выполнения учащимися практических заданий на каждом уроке. В конце курса каждый учащийся выполняет индивидуальный проект в качестве зачетной работы. На последнем занятии проводится защита проектов, на которой учащиеся представляют свои работы и обсуждают их, и итоговый тест.

## **ФОРМЫ АТТЕСТАЦИИ**

#### *Формы отслеживания и фиксации образовательных результатов:*

- ведение журнала учета работы объединения (журнал посещаемости);

- отзывы детей и родителей,

- грамоты объединения, детей, педагога за результаты освоения программы.

*Формы предъявления и демонстрации образовательных результатов:*

- отчет итоговый (мультимедийная презентация);

- мультимедийные тематические презентации работы объединения;

- результаты кружков и соревнований.

#### **МЕТОДИЧЕСКИЕ МАТЕРИАЛЫ**

#### *Особенности организации образовательного процесса – очно*. *Методы обучения:*

- словесный (устное изложение, беседа, обсуждение);

- наглядный (показ видео и мультимедийных материалов, иллюстраций, работ детей, работа по образцу);

- практический (выполнение работы по плану).

*-* объяснительно-иллюстративный – обучающиеся воспринимают и усваивают готовую информацию;

репродуктивный - учащиеся воспроизводят полученные знания и освоенные способы деятельности;

- частично - поисковый – выполнение заданий по темам.

#### *Методы воспитания:*

*Убеждение, беседы* - обмен впечатлениями по восприятию предложенного материала, дискуссии. Основные инструменты метода убеждения — вербальные (слово, сообщение, информация). Очень важны здесь сочетание информативности с эмоциональностью, что многократно повышает убедительность общения.

Поощрение - это выражение положительной оценки, одобрения, признания качеств, поведения, действий воспитанника или целой группы. Эффективность поощрения основана на возбуждении положительных эмоций, чувства удовлетворения, уверенности в своих силах, способствующих

дальнейшим успехам в труде или учебе. Формы поощрения весьма многообразны: от одобрительной улыбки до награждения благодарностью.

*Упражнения* - результатом постоянных упражнений становится выработка устойчивых навыков и привычек. Таким путем формируются навыки самообслуживания, привычки соблюдения правил гигиены, этикета.

*Мотивация* - показ работ, метод проблемного обучения, направленный на развитие познавательной активности, творческой самостоятельности учащихся.

## *Формы организации образовательного процесса*

*Коллективная* – одновременная работа со всеми учащимися.

*Групповая -* педагог может в процессе занятия организовывать учащихся в небольшие группы по 2 - 3 человека (по способностям), чтобы дать задания по степени сложности/

*Индивидуальная* – работа по схемам.

*Индивидуально-фронтальная* – чередование индивидуальных и фронтальных форм работы.

#### *Формы организации учебного занятия.*

В процессе реализации программы используются следующие формы занятий, которые можно классифицировать по следующим критериям:

*по количеству детей, участвующих в занятии:*

- коллективная – выполнение заданий под руководством педагога;

- групповая – выполнение заданий поэтапно в маленькой группе;

- индивидуальная – индивидуальная работа.

*по особенностям коммуникативного взаимодействия педагога и детей:*

- беседа – с элементами проблемного обсуждения;

- игровая;

*по дидактической цели:*

- вводное занятие – введение в тему, раскрытие основных понятий и обзор темы, занятие – презентация;

- практическое занятие;

- комбинированные формы занятий – включают в себя передачу теоретических сведений, практическую работу по образцу и самостоятельно;

- итоговое занятие – представление моделей.

## **ИНФОРМАЦИОННОЕ ОБЕСПЕЧЕНИЕ ПРОГРАММЫ**

- 1. Учебные пособия и руководства по TinkerCAD: официальный сайт. URL:<https://www.tinkercad.com/>
- 2. Ермолаева А.А. Моделирование на уроках в начальной школе. М.: Глобус; Волгоград: Панорама,  $2009. - 140$  c.
- 3. Прахов А. А. Blender. 3D-моделирование и анимация. Руководство для начинающих СПб.: БВХ-Петербург, 2009 – 272 с.

Адреса сайтов в ИНТЕРНЕТЕ:

https://www.tinkercad.com/ - TinkerCAD.

https://younglinux.info/blender.php - введение в Blender